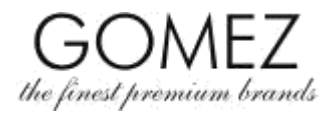

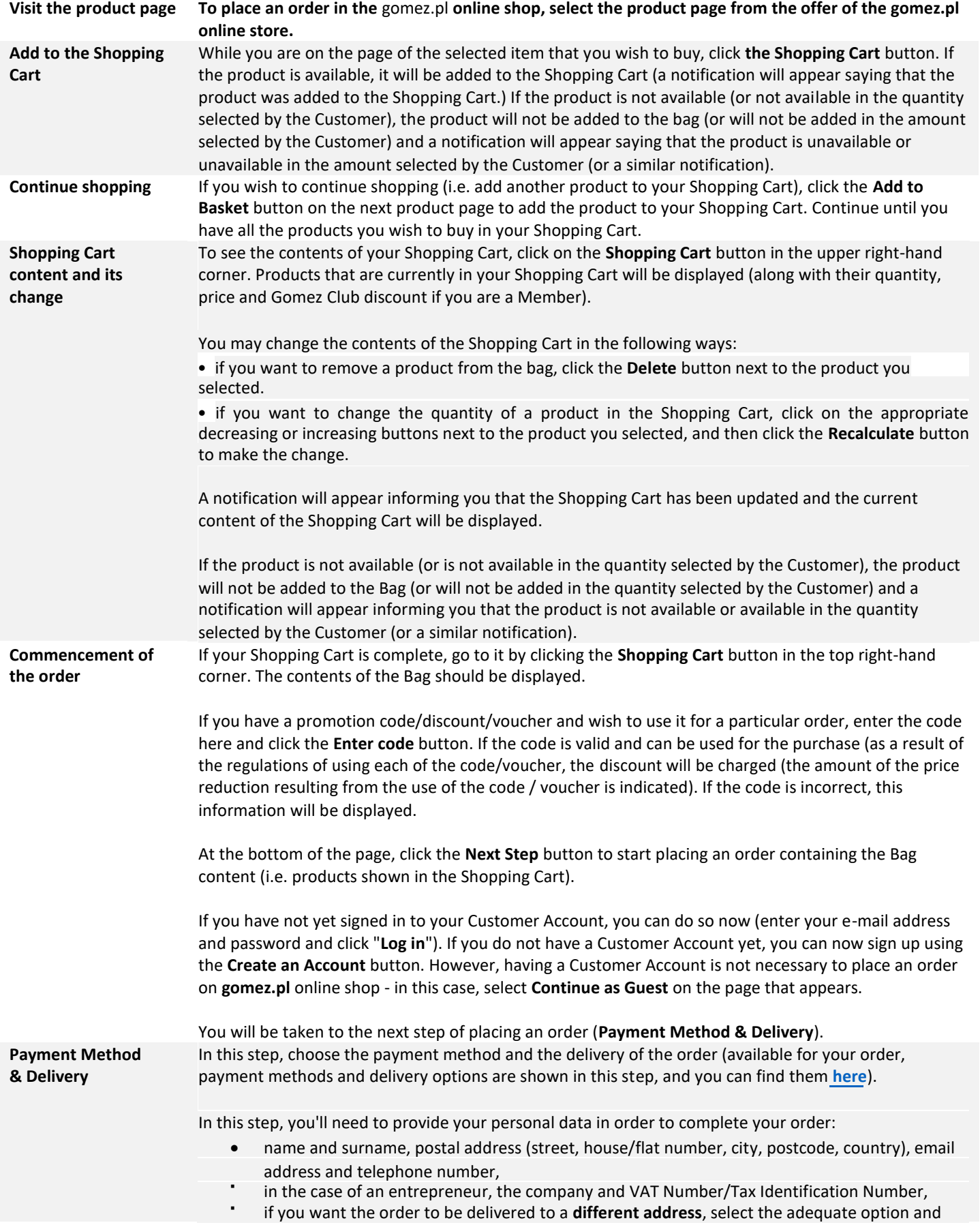

**GOMEZ Spółka Akcyjna** (GOMEZ Joint stock company)

**2 Tomasza Drobnika St. in Poznan (postcode: 60-693), Poland**

KRS (the Register of Entrepreneurs of the National Court Register number) 0000934369 | VAT PL9721248769 | REGON number 302694351 registration files are stored by Polish District Court in Poznan – Nowe Miasto i Wilda in Poznań, VIIIth Commercial Department of National Court Register (Sąd Rejonowy Poznań - Nowe Miasto i Wilda w Poznaniu, Wydział VIII Gospodarczy - Krajowego Rejestru Sądowego) Share capital 100,000PLN, fully paid up

## **HOW TO PLACE AN ORDER ON GOMEZ.PL**

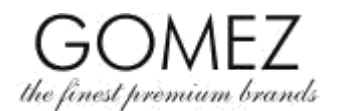

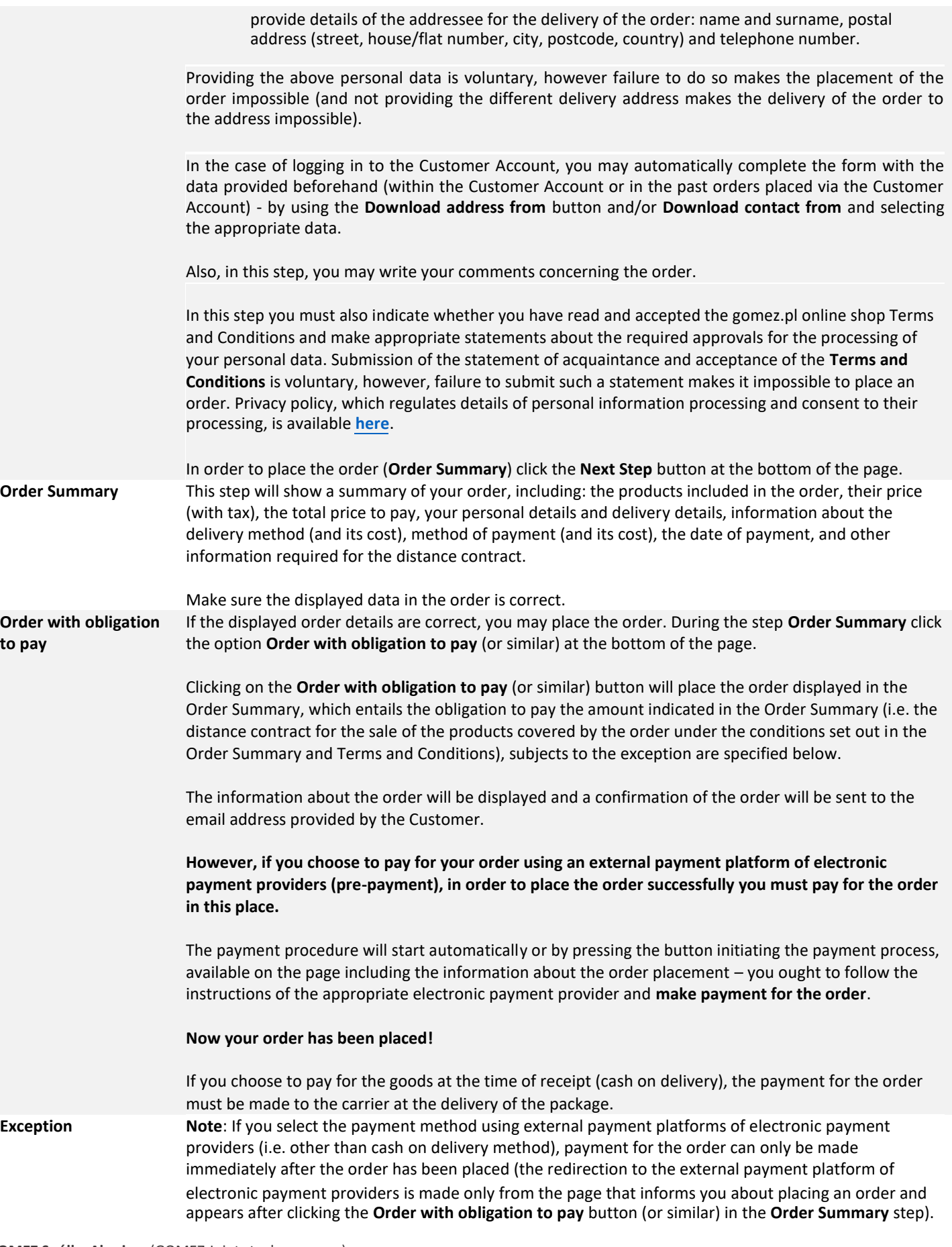

**GOMEZ Spółka Akcyjna** (GOMEZ Joint stock company)

**2 Tomasza Drobnika St. in Poznan (postcode: 60-693), Poland**

KRS (the Register of Entrepreneurs of the National Court Register number) 0000934369 | VAT PL9721248769 | REGON number 302694351 registration files are stored by Polish District Court in Poznan – Nowe Miasto i Wilda in Poznań, VIIIth Commercial Department of National Court Register (Sąd Rejonowy Poznań - Nowe Miasto i Wilda w Poznaniu, Wydział VIII Gospodarczy - Krajowego Rejestru Sądowego) Share capital 100,000PLN, fully paid up

## **HOW TO PLACE AN ORDER ON GOMEZ.PL**

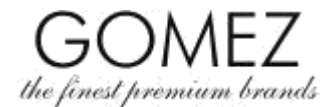

If the Customer does not pay for the order immediately after placing the order, the order is automatically cancelled by the system (the order is not effectively placed). In order to make a purchase, you must re-place your order, and if you choose one of the above payment methods, you must also pay for the order immediately after it has been placed.

Detailed practical information is available **[here](https://gomez.pl/en/formy_platnosci)**. **Privacy Policy** Information about the processing of personal data by Gomez is specified in **[Privacy Policy](https://gomez.pl/upload/regulaminy/7-PRIVACY-POLICY-gomez.pl-EN.pdf)**. **(personal data)**

**GOMEZ Spółka Akcyjna** (GOMEZ Joint stock company)

**2 Tomasza Drobnika St. in Poznan (postcode: 60-693), Poland** KRS (the Register of Entrepreneurs of the National Court Register number) 0000934369 | VAT PL9721248769 | REGON number 302694351 registration files are stored by Polish District Court in Poznan – Nowe Miasto i Wilda in Poznań, VIIIth Commercial Department of National Court Register (Sąd Rejonowy Poznań - Nowe Miasto i Wilda w Poznaniu, Wydział VIII Gospodarczy - Krajowego Rejestru Sądowego) Share capital 100,000PLN, fully paid up